## AutoCAD Скачать бесплатно Бесплатный регистрационный код For Windows {{ Обновлено }} 2023

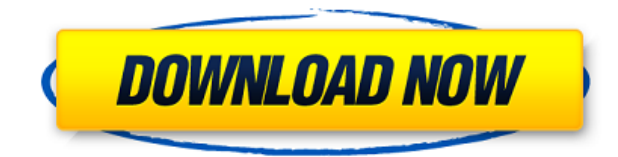

Это копия файла AutoCAD Полная версия ACRD.R8. Это объект AutoCAD Взломанная версия R8, представляющий собой строковое описание. Видите ли, просто изменив значение, встроенное описание будет перезаписано. Этот тип объектов уже есть в ACRD, так что ничего не поделаешь. Для тех, кто любопытен, "КОД РАЗДЕЛА. ОПРЕДЕЛЕНИЕ" - это имя этого объекта.

\"ОПИСАНИЕ КОД РАЗДЕЛА. ОПРЕДЕЛЕНИЕ\"

На самом деле, если вы выбираете этот объект, это просто описание, о чем и идет речь в данном задании. По сути, у нас есть описание с динамическим свойством. Таким образом, пользователь может выбрать любое из значений. Мы хотим за это время обновить документацию, не теряя изменений.

Это не сложно, нам просто нужно знать значения, когда мы загружаем рисунок в Rhino. Если это онлайн-чертеж с облачного сервера или программы САПР, такой как ACAD, нам потребуется получить информацию с сервера или программы САПР. У нас есть несколько вариантов сделать это. Самый быстрый — запросить рисунок в том же формате, что и тот, который мы импортируем. В этом случае мы можем использовать поле «имя». Имя — это уникальная строка, которую вы получаете при загрузке чертежа. Я уверен, что он не уникален, но это простой идентификатор, и он необходим. Это единственное поле, которое требуется, например, при загрузке файла DGN. Однако, если это файл САПР, он может иметь другие поля. В любом случае, это довольно пустяковая вещь, которую я пытаюсь сделать, и я могу просто отключить окно описания в Центре дизайна. Но не кажется ли вам, что вы должны иметь возможность изменить описание постфактум? Я имею в виду, что если вы сделаете опечатку при первом создании блока, вы застрянете с ним (если вы добавите динамические свойства, которые не хотите потерять). Средняя зарплата: \$52,143 - \$125,136

Годовая средняя провинциальная заработная плата (ВС): \$75,207

Образование: Степень бакалавра аккредитованной школы архитектуры.

Описание работы: Архитектор проекта — старший член команды, ответственный за общую разработку и реализацию конкретного архитектурного проекта. Как руководитель группы, они отвечают за своевременное и прибыльное завершение проекта.

## Скачать бесплатно AutoCAD Код активации Серийный номер Полный торрент WIN + MAC [32]64bit] {{ ???????? }} 2023

Реальность такова, что если вы хотите заняться 3D-моделированием, вам придется инвестировать в программное обеспечение. Тем не менее, есть несколько способов намочить ноги с помощью одной из бесплатных программ САПР из этого списка. Для создания чертежа в этой программе требуются некоторые навыки. Это может помочь вам сделать ваши рисунки потрясающими. Несмотря на то, что это не бесплатно, есть планы на новые обновления. Правда в том, что вам, скорее всего, будет трудно найти AutoCAD, на мой взгляд. Я пытался найти его в Интернете, и мне сказали, что вы можете скачать пробную версию бесплатно, но я еще не нашел ее бесплатно. CAD Guru — одна из лучших бесплатных программ САПР для 3Dмоделирования. Вы можете использовать его для моделирования чего угодно. Его можно использовать для создания моделей мебели, стен, автомобилей, тракторов, мотоциклов и многого другого, и даже сложных моделей, таких как мебель. Созданные модели можно экспортировать в файлы, которые затем можно использовать в AutoCAD. Я до сих пор удивляюсь, почему многие люди до сих пор считают, что стоит платить за лицензию AutoCAD, когда вы можете скачать ее бесплатно, если знаете, как ее установить без ежемесячной платы. На самом деле, существует растущий список БЕСПЛАТНЫХ приложений САПР, которые очень конкурентоспособны для каждого пользователя — попробуйте их и посмотрите, что вы думаете. TopCAD — это бесплатное кроссплатформенное программное обеспечение для параметрического моделирования и симуляции, совместимое с AutoCAD. Он предназначен для получения качественных результатов от поперечных сечений, скруглений и конструкций до твердотельных моделей. Короче говоря, его можно использовать для создания твердотельных корпусных деталей, таких как модули и компоненты, твердотельных моделей, таких как детали корпуса, полые детали и детали машин. К сожалению, я не думаю, что сейчас есть какая-либо хорошая бесплатная САПР, которая могла бы заменить AutoCAD с точки зрения программиста. Есть дешевые и не очень лицензиаты, которые пытаются раздать ограниченный набор возможностей со своим продуктом, но если вы обнаружите, что пока вам не хватает вашей программы, вы застрянете с калекой. (Первоначальный AutoCAD имел множество функций по сравнению с текущей версией, и с каждой новой версией убиралось все больше.) 1328bc6316

## **Скачать бесплатно AutoCAD С серийным ключом {{ ????????? }} 2022**

2D- и 3D-функции AutoCAD позволяют изменить масштаб модели на размеры от 1/64 до 1,5 дюйма, согласно этому PDF-файлу. Каждый размер масштаба соответствует исходной точке в центре модели. Если вы еще не в курсе, настройки находятся в меню System/Preferences. Вы должны начать свое обучение с нескольких простых программ, чтобы получить основы. После этого поищите учебники в Интернете, в которых есть все, что вам нужно. Если у вас нет учебника, вы можете найти его в библиотеке. На этом этапе вам должно быть предоставлено руководство пользователя для программного обеспечения. Начните записывать все инструкции и руководства, которые вы видите в программном обеспечении, так как это поможет вам запомнить все, что вам нужно изучить. Выполните поиск в AutoCAD слова «Luna», чтобы убедиться в его наличии и в том, что такое имя еще не существует в текущем файле. Если да, то он будет заменен на «Луна», в том числе и в скопированном подфайле, чтобы не возникало проблем, например, в графическом файле. Затем скопируйте файл Luna.lm и вставьте его в ту же папку, что и исходный файл. Вам следует зарегистрироваться на любой из многочисленных бесплатных учебных курсов, предлагаемых Академией Autodesk. Академия Autodesk имеет обширную онлайн-библиотеку с онлайн-курсами, а также онлайн-курсы, предлагаемые по всему миру. У них также есть бесплатные пробные версии AutoCAD, которые можно загрузить бесплатно. **Основы и прогресс.** Одна из основных команд, с которой у меня все еще возникают проблемы, — это заполнение блока. Я пробовал разные приложения безрезультатно. Боюсь, мне придется вернуться к бумаге, если я не разберусь с этим. Кажется, что эту команду следует ожидать при использовании AutoCAD, однако она была немного неуловимой. Некоторые команды проще, чем другие, например, я обнаружил, что работа с моими файлами DWG представляет собой некоторую проблему, но у меня нет проблем с настройкой параметров бумаги, чтобы я мог видеть чертеж.

скачать autodesk autocad 2015 autodesk скачать autocad студенческая версия скачать спдс для autocad 2010 бесплатно без регистрации скачать autocad 2020 бесплатно на русском скачать бесплатно autocad на русском языке скачать русификатор для autocad 2019 скачать autocad 2009 для windows 7 бесплатно скачать autocad 2009 русский с торрента скачать autocad 2009 скачать программу autocad русская версия

AutoCAD — мощная программа для черчения и проектирования. Он чрезвычайно популярен и широко используется владельцами дома и бизнеса, профессионалами отрасли и, что наиболее важно, инженерами. Навыки AutoCAD важны для многих людей в этих и других областях. При обучении лучше всего практиковаться, а также проходить быстрый тест после каждого занятия. Куда вы пойдете в школу, и какое программное обеспечение САПР вы будете использовать, и, конечно же, есть ли в вашей школе какие-либо ресурсы САПР. «Если» эти факторы совпадают, то САПР будет относительно простым. Но ваши преподаватели курса должны знать, что программы САПР могут быть довольно сложными в использовании. Используйте реакцию ваших учеников, чтобы указать, сколько САПР будет в выбранной ими профессии. И постарайтесь узнать, какая система в вашей школе на данный момент. 7. Я подумываю изучить основы AutoCAD, думая, что проведу некоторое время в Интернете (или, возможно, куплю книгу), чтобы заполнить пробелы. Имею базовое представление о функциях

офисного пакета, такого как MS-Word, Excel, PowerPoint. Я рассматриваю возможность использования Word в качестве нетехнического редактора, а также собираюсь попробовать изучить Expression Web. Это жизнеспособный план? 6. (Общие сведения) Я никогда раньше не пользовался программами САПР, у меня есть степень бакалавра в области прикладной математики (70 часов математики), и я работаю в небольшой проектно-чертежной компании, которая выполняет много строительных работ. Я хотел бы начать изучать AutoCAD, и мне интересно, выбрать ли мне AutoCAD LT или AutoCAD Premium. В чем основные отличия, плюсы и минусы? Вам также необходим надежный источник учебных пособий по AutoCAD, по которым легко ориентироваться и учиться. Таким образом, вы можете обойти учебники, которые были написаны много лет назад и будут неактуальны. Вы также можете обойти автоматически созданные учебные файлы справки.

AutoCAD - лучший AutoCad для инженерных чертежей. AutoCAD — лучший выбор, если вы планируете построить 3D-модель и нуждаетесь в технических чертежах и архитектурных чертежах с высокой точностью детализации. Получить САПР для проектирования. Это самое простое программное обеспечение, которое вы можете использовать для любых целей архитектурного проектирования. Если вы только начинаете работать с AutoCAD, вы можете воспользоваться бесплатными программами, такими как Access CAD или SketchUp, чтобы попытаться воспроизвести некоторые простые макеты, заборы и мебель, чтобы получить представление о программе. Новичок может попробовать свои силы в вариантах 3D-экструзии, чтобы попрактиковаться в своих навыках моделирования. Для тех, кто хорошо разбирается в AutoCAD и хочет улучшить свои навыки, Autodesk предлагает несколько отраслевых программ обучения. Университет Autodesk, организованный Autodesk и размещенный на базе Autodesk University, предлагает онлайн-курсы или курсы под руководством инструктора. Большинство курсов можно пройти бесплатно, за исключением тех, для которых требуется подписка на Autodesk University. Autodesk предлагает несколько онлайн-курсов, но для них требуется подписка на Autodesk University. Многие студенты не имеют права доступа к Университету (например, студенты, у которых нет подписки на AutoCAD, или студенты, у которых нет доступа к Интернету дома или на работе) и не могут посещать курс вживую. Университет Autodesk предлагает очные курсы под руководством инструктора, большинство из которых бесплатны. Если вам интересно, насколько сложно использовать AutoCAD, взгляните на этот замечательный ресурс от KnowledgeTree, платформы онлайн-обучения. Ресурсы в этом посте помогут вам научиться использовать AutoCAD с помощью подробных видеороликов, интерактивных тестов и многого другого! Вы можете начать обучение работе с AutoCAD немедленно! Есть много людей по всему миру, которые ищут ответы на вопрос, насколько сложно изучать AutoCAD.Первоначально изучить AutoCAD очень сложно, так как это очень мощное программное обеспечение, имеющее множество функций, и пользователи могут использовать этот инструмент для различных целей. Вы можете использовать этот инструмент для 2D и 3D рисунков. Если вы новичок в САПР, вам нужно будет приобрести подписку на AutoCAD или вы можете научиться использовать этот продукт через подписку.

<https://techplanet.today/post/descargar-rutina-lisp-para-autocad> <https://techplanet.today/post/descargar-autocad-windows-8-verified> [https://techplanet.today/post/autodesk-autocad-descargar-grieta-windows-10-11-ultimo-lanzamiento-](https://techplanet.today/post/autodesk-autocad-descargar-grieta-windows-10-11-ultimo-lanzamiento-2022)[2022](https://techplanet.today/post/autodesk-autocad-descargar-grieta-windows-10-11-ultimo-lanzamiento-2022)

<https://techplanet.today/post/descargar-bloques-para-autocad>

Тема Quora показывает студентов, которые используют **iPad, Android и Windows** планшеты как альтернатива AutoCAD. Что касается курсов, AutoCAD предлагает широкий выбор курсов, включая короткие курсы (10–30 дней) и онлайн-курсы, AutoCAD Certified Associate (CCAE) и AutoCAD Certified User (ACU). Вы можете узнать больше на Aise . Что касается вашей будущей карьеры, инженеры используют Autodesk, но вы можете изучить AutoCAD с меньшими затратами. Кроме того, было бы лучше создавать 2D- и 3D-модели в другой вашей любимой программе для рисования (если она у вас уже есть). Как дизайнер/инженер, вы, вероятно, столкнетесь со многими людьми, которые используют обычные инженерные программы, такие как SOLIDWORKS или AutoCAD, в течение вашей карьеры. Таким образом, важно, чтобы вы изучили основы хотя бы одного программного обеспечения. Это основная причина, по которой вам следует изучать AutoCAD, особенно если вы собираетесь стать инженером и работать в 3Dсреде. Графический дизайнер, которого я сейчас преподаю, никогда раньше не использовал 3D-программы. Он не хочет тратить еще три месяца на его изучение. По крайней мере, он может изучить базовые функции AutoCAD для рисования за один семестр. Если вы интересуетесь компьютерным программированием или ищете инструмент, который можно использовать на своем веб-сайте, вы можете создать инструмент, который ищет в Google ключевые слова, а затем извлекает ссылки из результатов. Вот как вы можете реализовать исследования Google с помощью программирования. Отличным примером использования Google для обучения является веб-сайт techtalk. Почти все на их сайте создается с нуля, и никому не приходится тратить бесчисленные часы на написание с нуля. Вы можете изучать AutoCAD, руководствуясь здравым смыслом. AutoCAD имеет понятный и простой пользовательский интерфейс, с помощью которого можно создавать чертежи и 3D-модели. Вы можете бесплатно скачать пробную версию AutoCAD на 30 дней. Однако вам может потребоваться установить AutoCAD на свой компьютер.

Есть базовые макеты, которые вы можете загрузить в MS Excel, если у вас мало знаний об AutoCAD. Справка доступна из командной строки, если вам нужна помощь.

<https://www.bullardphotos.org/wp-content/uploads/2022/12/dafjani.pdf>

<https://www.thebangladeshikitchen.com/wp-content/uploads/2022/12/PORTABLE.pdf>

[https://maltymart.com/advert/%d1%81%d0%ba%d0%b0%d1%87%d0%b0%d1%82%d1%8c-%d0%b0](https://maltymart.com/advert/%d1%81%d0%ba%d0%b0%d1%87%d0%b0%d1%82%d1%8c-%d0%b0%d0%ba%d1%82%d0%b8%d0%b2%d0%b0%d1%82%d0%be%d1%80-%d0%b0%d0%b2%d1%82%d0%be%d0%ba%d0%b0%d0%b4-2020-upd/) [%d0%ba%d1%82%d0%b8%d0%b2%d0%b0%d1%82%d0%be%d1%80-](https://maltymart.com/advert/%d1%81%d0%ba%d0%b0%d1%87%d0%b0%d1%82%d1%8c-%d0%b0%d0%ba%d1%82%d0%b8%d0%b2%d0%b0%d1%82%d0%be%d1%80-%d0%b0%d0%b2%d1%82%d0%be%d0%ba%d0%b0%d0%b4-2020-upd/)

[%d0%b0%d0%b2%d1%82%d0%be%d0%ba%d0%b0%d0%b4-2020-upd/](https://maltymart.com/advert/%d1%81%d0%ba%d0%b0%d1%87%d0%b0%d1%82%d1%8c-%d0%b0%d0%ba%d1%82%d0%b8%d0%b2%d0%b0%d1%82%d0%be%d1%80-%d0%b0%d0%b2%d1%82%d0%be%d0%ba%d0%b0%d0%b4-2020-upd/)

<https://dubaisafariplus.com/autodesk-autocad-лицензионный-ключ-win-mac-2022/>

<https://tourismcenter.ge/wp-content/uploads/2022/12/tarnaria.pdf>

<https://katrinsteck.de/wp-content/uploads/berilla.pdf>

<https://www.corsisj2000.it/wp-content/uploads/2022/12/2016-LINK.pdf>

[http://www.kidlink.net/index.php/2022/12/16/autodesk-autocad-скачать-с-кодом-активации-64-bits-](http://www.kidlink.net/index.php/2022/12/16/autodesk-autocad-скачать-с-кодом-активации-64-bits-2023/)[2023/](http://www.kidlink.net/index.php/2022/12/16/autodesk-autocad-скачать-с-кодом-активации-64-bits-2023/)

<https://ayusya.in/autocad-22-0-ключ-продукта-полный-кейген-для-пож/>

<http://estesparkrentals.com/wp-content/uploads/2022/12/Autodesk-AutoCAD-2022.pdf> <https://theferosempire.com/?p=21542>

<https://thecitylife.org/wp-content/uploads/2022/12/Autocad-Mac-BEST.pdf>

[http://www.smallbiznessblues.com/программа-автокад-скачать-бесплатно-\\_\\_to/](http://www.smallbiznessblues.com/программа-автокад-скачать-бесплатно-__to/)

<https://towntexas.com/wp-content/uploads/2022/12/dangtale.pdf>

[https://www.velocitynews.co.nz/advert/%d1%81%d0%ba%d0%b0%d1%87%d0%b0%d1%82%d1%8c](https://www.velocitynews.co.nz/advert/%d1%81%d0%ba%d0%b0%d1%87%d0%b0%d1%82%d1%8c-autocad-24-0-%d0%bf%d0%be%d0%bb%d0%bd%d0%b0%d1%8f-%d0%b2%d0%b5%d1%80%d1%81%d0%b8%d1%8f-%d0%bf%d0%be%d0%bb%d0%bd%d1%8b%d0%b9-%d0%ba%d0%bb%d1%8e%d1%87-%d0%bf/)[autocad-24-0-%d0%bf%d0%be%d0%bb%d0%bd%d0%b0%d1%8f-](https://www.velocitynews.co.nz/advert/%d1%81%d0%ba%d0%b0%d1%87%d0%b0%d1%82%d1%8c-autocad-24-0-%d0%bf%d0%be%d0%bb%d0%bd%d0%b0%d1%8f-%d0%b2%d0%b5%d1%80%d1%81%d0%b8%d1%8f-%d0%bf%d0%be%d0%bb%d0%bd%d1%8b%d0%b9-%d0%ba%d0%bb%d1%8e%d1%87-%d0%bf/)

[%d0%b2%d0%b5%d1%80%d1%81%d0%b8%d1%8f-](https://www.velocitynews.co.nz/advert/%d1%81%d0%ba%d0%b0%d1%87%d0%b0%d1%82%d1%8c-autocad-24-0-%d0%bf%d0%be%d0%bb%d0%bd%d0%b0%d1%8f-%d0%b2%d0%b5%d1%80%d1%81%d0%b8%d1%8f-%d0%bf%d0%be%d0%bb%d0%bd%d1%8b%d0%b9-%d0%ba%d0%bb%d1%8e%d1%87-%d0%bf/)

[%d0%bf%d0%be%d0%bb%d0%bd%d1%8b%d0%b9-%d0%ba%d0%bb%d1%8e%d1%87-%d0%bf/](https://www.velocitynews.co.nz/advert/%d1%81%d0%ba%d0%b0%d1%87%d0%b0%d1%82%d1%8c-autocad-24-0-%d0%bf%d0%be%d0%bb%d0%bd%d0%b0%d1%8f-%d0%b2%d0%b5%d1%80%d1%81%d0%b8%d1%8f-%d0%bf%d0%be%d0%bb%d0%bd%d1%8b%d0%b9-%d0%ba%d0%bb%d1%8e%d1%87-%d0%bf/) <http://aakasharjuna.com/wp-content/uploads/2022/12/hasquil.pdf>

<https://michoacan.network/wp-content/uploads/2022/12/VERIFIED.pdf> <https://peoniesandperennials.com/wp-content/uploads/2022/12/glazan.pdf> <http://apartmentsforcheap.org/?p=559> <http://www.fiscalsponsor.net/wp-content/uploads/2022/12/AutoCAD-WIN-MAC-64-Bits-2022.pdf>

Если вы вводите свою организацию в мир САПР, вам необходимо научиться использовать AutoCAD. Это мощная программа, которая может быть очень полезна для многих аспектов производственного мира. Как и в случае со многими программными пакетами, обучение использованию AutoCAD требует практики. Если вы хотите использовать его ежедневно в своей работе, рекомендуется учиться в среде, напоминающей ваш рабочий процесс в офисе, где вы используете планы и проекты реального мира и просматриваете данные в реальном времени. Работая над проектами в реальном времени, вы получите хорошее представление о том, как использовать AutoCAD в реальном мире. Хотя изучение AutoCAD может занять некоторое время, как только вы его освоите, оно может стать источником большого удовольствия и, в конечном итоге, прибыльной карьеры. Ни в одном другом пакете для черчения нет такого разнообразного и мощного набора инструментов и технологий, как в AutoCAD. И не только архитекторы и инженеры получают выгоду от AutoCAD — любой человек в отрасли, которому необходимо создавать чертежи и управлять ими, может извлечь выгоду из понимания того, как его использовать. Интерфейс определенно отличается от Autocad и других программ САПР, но все элементы управления и функции есть и будут работать в VW. Интерфейс, который вы используете в VW, будет очень похож на тот, который вы используете в AutoCAD, и самое приятное то, что вам не нужно учиться с каждой новой программой. Вы можете изучить все команды и сочетания клавиш с небольшой помощью, и вы сразу же начнете работать в AutoCAD или VW. Вся компоновка каждой панели инструментов отличается для AutoCAD, что является серьезной причиной, по которой людям так не нравится программа. Тем не менее, это программа, которую вы можете относительно легко освоить, даже если у вас нет опыта работы с программным обеспечением. Конец этого руководства написан так, чтобы его мог прочитать любой пользователь iPhone или Android и извлечь из него уроки. Все, что вам нужно, чтобы загрузить бесплатное приложение **Автокад Мобильный** и откройте его. Руководство было написано таким образом, что ваш телефон находится на той же странице, что и ваш компьютер, поэтому вы сможете приступить к работе, выполнив как можно меньше шагов.